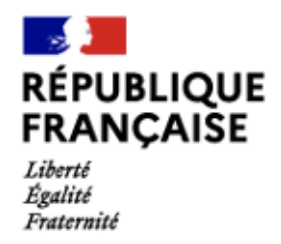

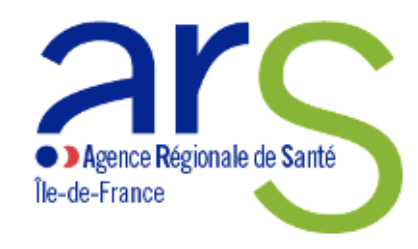

# **Actualités ARS IDF 2021-2022 :**

# **Chantiers Accès et Qualité des Soins en ESMS HANDICAP**

*Dr C. Rey-Quinio, conseiller médical, direction de l'autonomie*

## **Chantiers ACCES AUX SOINS des PH**

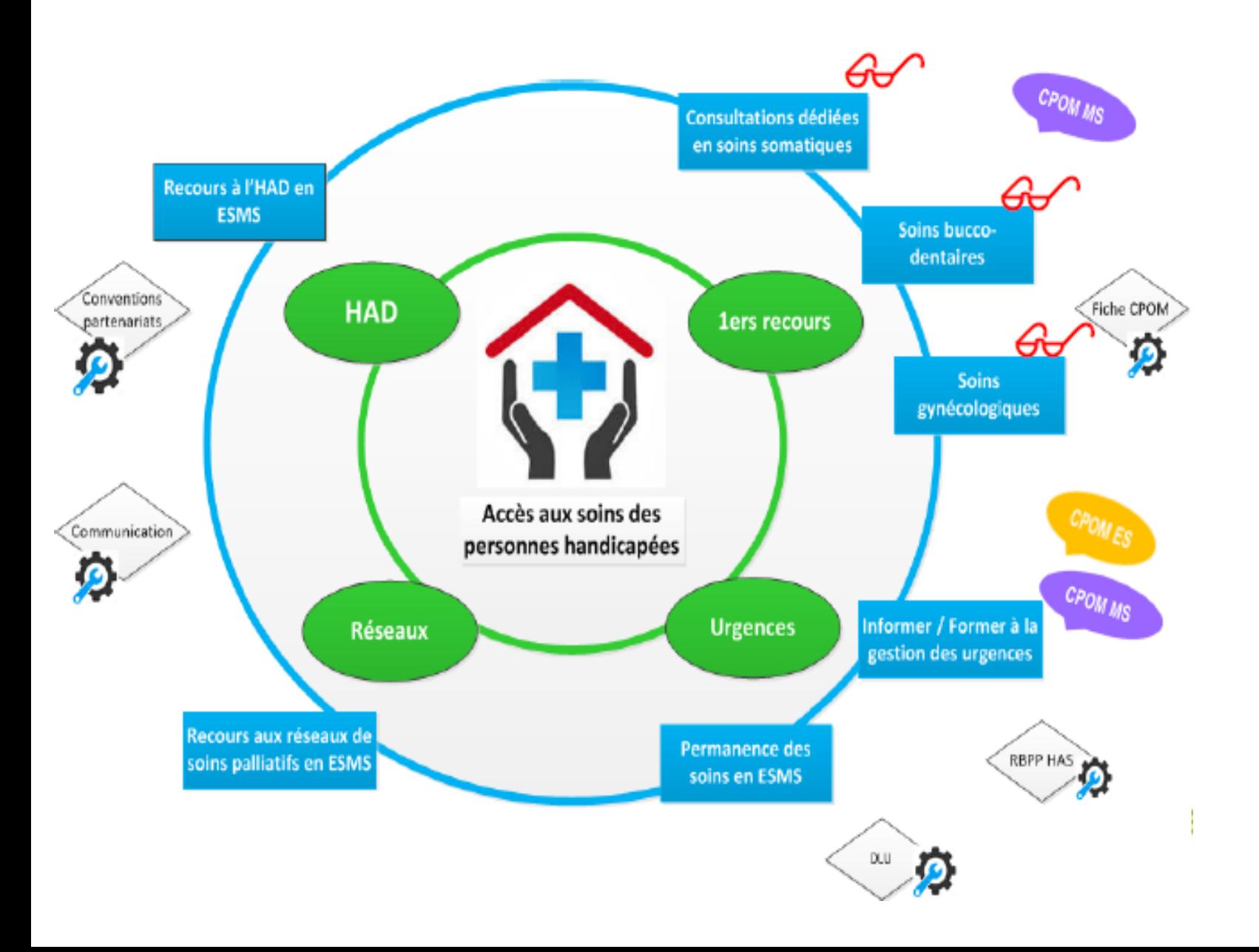

*Bilan 2020-2021* 

*Médecine générale - 2 nouvelles HANDICONSULT en 2020 ( A terme : 1 par département)* 

*Dent - Réseau RHAPSODIF moyens augmentés TELEDENTISTERIE* 

*Gynécologie - Etude HANDIGYNECO en PRATIQUE (des SF en ESMS PH)* 

## **QUALITE de la prise en charge en soins en ESMS PH**

 **Chantier sur les Infections Associées aux Soins (IAS)** en ESMS handicap, avec le déploiement d'infirmières hygiénistes (IMH), pour des actions d'information de formation, et d'aide au diagnostic (GrePHH) et à la rédaction de documents (DARI)- *En lien avec le CPias*

**Chantier d'aide à la prise en charge médicamenteuse et la sécurisation du circuit du médicament** dans les ESMS handicap sans pharmacie à usage intérieur (PUI), notamment en MAS, FAM et IME. Deux phases:

**- Phase 1: ARCHIMED HANDICAP**

**- Phase 2: Programme de formation sur la PECM en ESMS PH médicalisés**

*En lien avec l'OMEDIT-STARAQS*

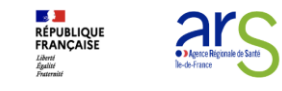

# **Archimed Handicap :**

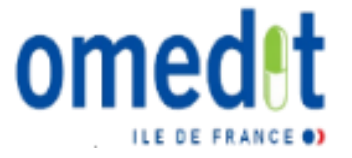

#### **Un outil d'analyse a priori des risques associés à la prise en charge médicamenteuse en ESMS PH médicalisés (MAS-FAM-IME-IEM)**

#### **INDIVIDUEL** :

•Réaliser un **état des lieux** des organisations en place au sein de la structure,

•Repérer les **points forts** et les **points à améliorer**, et élaborer un **plan d'action prioritaire**,

•Bénéficier d'un **appui régional** avec mise à disposition des ressources (boîte à outils, formations.),

•**Fédérer l'équipe** autour d'un travail **coopératif et transversal** qui réunit les compétences éducatives et soignantes, pour mieux comprendre les **enjeux de la PECM**

**COLLECTIF** : Partager des résultats anonymisés à l'échelon régional (consolidation) pour **orienter les actions à développer au niveau régional**.

#### **EN PRATIQUE :**

**Etape 1 : auto-questionnaire qui permet de faire un diagnostic de l'organisation de votre structure** 

**Etape 2 : visualisation des Points forts et des Points faibles.** 

**Etape 3 : un Plan d'actions (et axes d'amélioration) automatiquement proposé à l'établissement.** Plusieurs réévaluations sont possibles

**Accéder à l'outil : ARS IDF :** [https://75.ars-iledefrance.fr/auto\\_evaluation\\_ems\\_handicap/accueil](https://75.ars-iledefrance.fr/auto_evaluation_ems_handicap/accueil) **OMEDIT IDF** : <http://www.omedit-idf.fr/qualite-securite/securisation-de-la-prise-en-charge/archimed-handicap/>

**Tutoriel Vidéo pour la prise en main de l'outil** <https://youtu.be/K0Md2NnaoZ8>

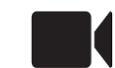

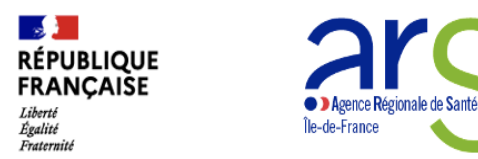

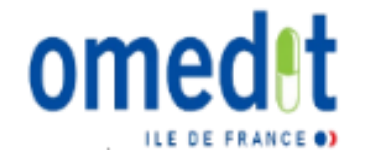

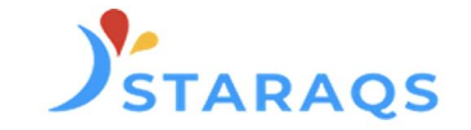

## **FORMATION ET ACCOMPAGNEMENT A LA SECURISATION DE LA PRISE EN CHARGE MEDICAMENTEUSE (PECM) DANS LES ETABLISSEMENTS ACCUEILLANT DES PERSONNES EN SITUATION DE HANDICAP (ESMS PH)**

## **Webinaire inaugural**

#### 16 novembre 2021 de 14h à 15h30

Et venez choisir votre modalité d'accompagnement et de formations pour l'année 2022

Au programme :

- Contexte régional ARS Ile-de-France
- Présentation de l'outil ARCHIMED Handicap OMEDIT Ile-de-France
- Programme de formation et d'accompagnement à la sécurisation de la PECM -STARAQS/OMEDIT Ile-de-France
	- Présentation  $\Omega$
	- Modalités d'inscription et agenda  $\circ$

Pour vous inscrire au webinaire suivez ce lien https://app.livestorm.co/starags-1/la-securisation-de-la-prise-en-charge-medicamenteuse-dans-les-struc tures-handicap?type=detailed

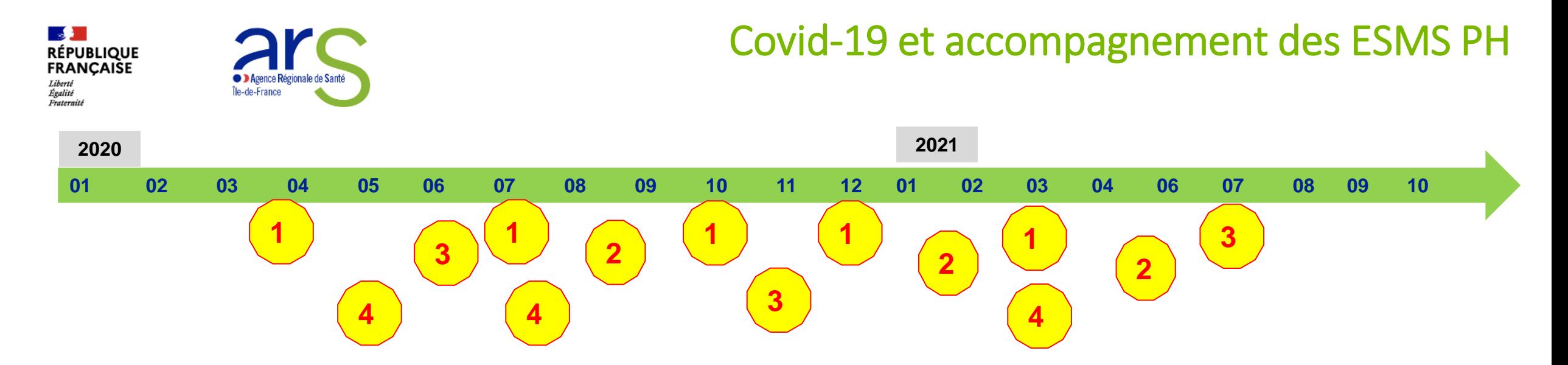

2 principes de mise en œuvre: un dialogue régulier et une co-construction

4 axes développés conjointement pour accompagner les ESMS PH:

- 1- La rédaction de 7 doctrines régionales CrisOrg démarche RETEX
- 2- Des actions de formation **(OPCO Santé IDF- ANFH IDF- STARAQS –CREAI IDF – CRAIF**
- 3- Un appui organisationnel individualisé au confinement et au déconfinement (STARAQS)
- 4- Des guides d'accompagnement

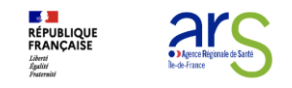

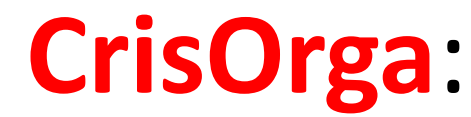

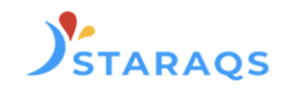

## **un outil de gestion du risque épidémique pour le secteur médico-social (PA et PH)**

**Etape 1 : un auto-questionnaire qui permet de faire un diagnostic de l'organisation de votre structure à un instant donné.** 

- 1. Management de la structure
- 2. Vie de la structure
- 3. Résidents/usagers
- 4. Professionnels
- 5. Intervenants externes/visiteurs
- 6. Critères libres
- **Etape 2 : visualisation des Points forts et des Points faibles.**

**Etape 3 : un Plan d'actions des axes d'amélioration automatiquement proposé à l'établissement**

#### **Pour découvrir CrisOrga :**

**1) Adresses des sites internet d'accès à l'outil ARS IDF :** [https://75.ars-iledefrance.fr/aq\\_re/](https://75.ars-iledefrance.fr/aq_re/) **STARAQS :** [https://www.staraqs.com/covid-19-accueil](https://urldefense.com/v3/__https:/www.staraqs.com/covid-19-accueil__;!!FiWPmuqhD5aF3oDTQnc!wgsAsW5l-J4-MUyXH44NNPtr4jjP_Pq4zk2Ig1rYbzaswu0mmo36qtXrLXwarLHuF0Fu4DK5F_iN$)

**2) Pour se connecter :** Votre Identifiant : **n° FINESS** (géographique) - Votre mot de passe = **aqFINESS**

**Pour retrouver son FINESS géographique :** [ttp://finess.sante.gouv.fr/fininter/jsp/rechercheAvancee.jsp](http://finess.sante.gouv.fr/fininter/jsp/rechercheAvancee.jsp)